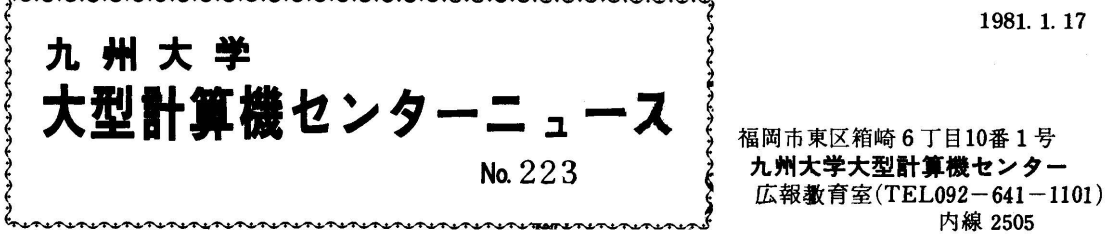

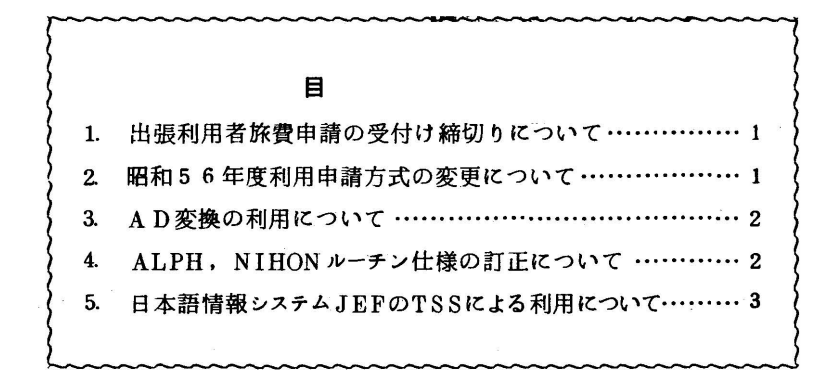

## 1. 出張利用者旅費申請の受付け締切りについて

 本年度の利用者旅費申請書の受付は,年度末整理の都合上,2月28日をもって締切りますので 3月までに出張利用を計画している利用者は,早目に申請書を提出してください.

なお,期限内であっても予算額を超過する場合は締切ります.

(会計掛 電(内)2504)

#### Z 昭和56年度利用申請方式の変更について

昭和56年度利用申請は,事務手続きを迅速に行うために,OCRを利用することになりました. このため,来年度の利用申請は,新規申請および年度更新申請いずれの場合も従来の申請書のほか にOCR用の利用申請シートを提出していただくことになります. 申請書および申請シートは従来 どおり連絡所・地区協を通じて提出して下さい.

申請期間は下記のとおりです.

1.新規申請 3月16日(月)より開始

 2.年度更新申請(年度更新申請とは身分,電話番号以外の申請内容が同一で引き続きセンター を利用する場合である.)

4月1日より利用する方<br>データセットを引き続き利用する方 2月1日~2月28日

その他は昭和56年度内(昭和57年1月31日まで)

 なお,課題の年度更新申請に当っては計算機利用報告書を添付することを忘れないで下さい. また,科研費で利用している課題の年度更新申請は受付けません.

(共同利用掛 (電) 2515)

# 3. AD変換の利用について

PFU-200によるAD変換処理[1]は.下記の要領で行います.

。<br>記

 予約方法 オーブンステーシ司ン入口に置いているオープン機器使用申込書に使用 時間と使用者名を記入する.

使用時間 1人当り4時間

文献 [1, P. 404] の制御文の構成例は次のように訂正して下さい.

 //N999901 JOB F9999,PSW // EXEC PSCOPY  $\sqrt{\text{SYSUT1}}$  DDIDSN=ADCDATAM, DISP=OLD, LABEL= $(1, SL, IN)$ , // VOL=SER=ADCOO1,UNIT=OPNMTA HEADで指定した //SYSUT2 DD DSN=F9999·ADCDATAD, DISP=(NEW.CATLG), ボリューム通番  $\frac{1}{2}$  UNIT=PUB. SPACE=(TRK,(100.50), RLSE) 〃

### 参考文献

1. 岡本 PFU-200によるAD変換処理,九大大型計算機センター広報,13,4,1980,  $391 - 405$ .

(企画室 電(内)2509)

### 4 ALPH, NlHONルーチン仕様の訂正について

ALPH [1], NIHON [2] ルーチンでは, 文字を書き始めるx, γ座標に999.0を指定 すると前回呼ばれたSYMBOL,.NUMBER, ALPH, NIHONルーチンが書いた文字列の後に 連続して書かれる仕様になっていますが,一部誤りがありましたので訂正します. ALPH, NIHON ともこの指定を行うと WHERE ルーチンで現在のペン位置を知り, そこから書き始めるプログラ ムになっています.前回呼ばれたALPH, NIHONルーチンが書いた文字列の後には正しく連続 して書かれますが, SYMBOL, NUMBER ルーチンが 書いた文字列の 後には必ずしも連続して 書かれません.HCBSのSYMBOL, NUMBERルーチンは文字列を書き終るとペンは書き始め の位置にもどるため,ALPH, NIHONでこの指定を行うと重ね書きされます. PSPの場合は, 最終文字によって書き終ったペンの位置が異り,最終文字によっては前のルーチンの最後の文字と ALPH, NIHONの最終の文字が重なることがあります.いずれにしても. SYMBOL, NUM BER ルーチンのあとに999.0 を指定するのはさけてください. ただし, xまたはγ軸に平行し て文字を書いたあとのγ座標の999.0の指定は有効です. なお, HCBS のプログラムはプレビ ュールーチンTektronix C P R[3]を通すと画面上には999.0の指定が有効のようにみえます.

 $-2-$ 

今回の問題はALPH, NIHONルーチンをCPRによってデバッグし,プロッタで確認しなかっ たために生じたものです.ALPH, NI且ONともHCBSのために作ったのですが, PSPでも動 作します(文献[1]には明記していない).もし,仕様どおりにプログラムを修正するとこの性 質が損われますので,プログラムの方には手を入れません.また文献「2]には下記のような誤り がありますのでお詫びし訂正いたします.

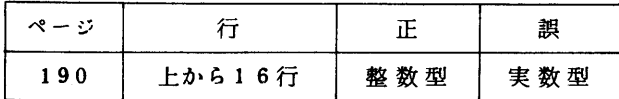

#### 参考文献

- 1. 松尾,佐井 英文字作描ルーチン ALPH,九大大型計算機センター広報, 13, 1, 1980,  $51 - 53$ .
- 2.松尾,佐井 日本文字作描ルーチンNIHON, ibid,13,2,1980,189-220.
- 3. 松尾ほか センターのプロッタシステム, ibid, 12, 3, 1979, 171-209.

(ライブラリ室 (電) 2523)

### 5.日本語情報システムJEFのTSSによる利用について

現在使用できるJEFのソフトウエアについては, 文献 [1, 2] でお知らせしましたが, 今回, これらの処理をTSSでできるように,以下のコマンドを用意しました.

1. NLISTコマンド

1)入力形式

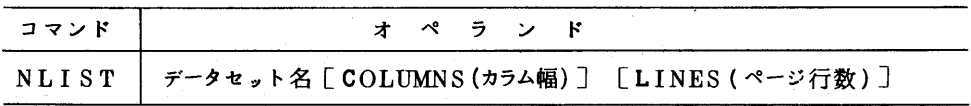

2)機能

 FDMS (和文エディタ)で作成した日本語保存テキスト(ソースイメージ)の内容をNLP に出力する.

- 3)オペランドの説明
	- データセット名: 日本語保存テキストのデータセヅト名を指定する.完全修飾名指 定も可.区分編成の場合はメンバ名も指定する.
	- COLUMNS(カラム幅): NLPに出力する際のカラム幅を指定する.省略時は最大値132 桁がとられる.カラム幅の中に参照番号も含むので,指定の範囲は 15≦カラム幅≦132とすること.
	- LINES(ページ行数): NLPに出力する際の1ページあたりの行数を指定する。省略時 は最大値64行がとられる.

4)使用例

保存テキスト KANJI のメンバ EX1 の内容をNLPに出力する. ただし,出力カラム幅, 出力行数をそれぞれ60とする.

NLIきT KANJI(EX1) C(60) L(60)

2.  $\{N_{\text{FORM}}^{\text{NFORM}}\}$   $\exists \forall \forall \mathbf{F}$ 

1)入力形式

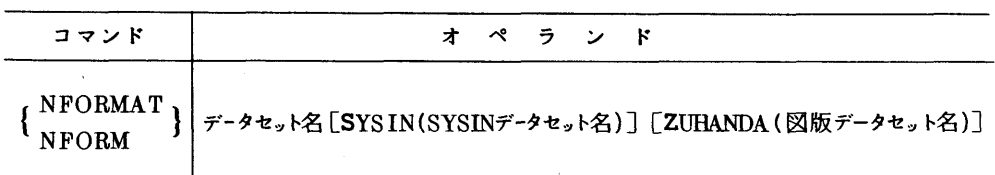

2)機能

日本語保存テキストをフォーマッティングして体裁を整えた文書の形でNLPに出力する. この時,オペランドの指定により図版出力も可能である.

3)オペランドの説明

データセット名: フォーマッティングすべき日本語保存テキストのデータセット名を指定 する.区分編成の場合はメンバ名も指定する.

 SYSIN(SYSINデータセット名): フォーマッティングの形式指示のための制御文(PARA 文,ページ形式,領域定義)を SYSIN データセットとして指定する. これを省略した時は、すべて標準値がとられて出力される. \*を指定する と,端末から制御文を入力できる.制御文の入ったデータセットが既存で ある場合には,そのデータセット名を指定する.

 ZUHANDA(図版データセット名): 文書の中に図版を出力する時に,抽出した図版の入っ ている図版データセ。ト名を指定する.

4)使用例

·保存テキスト KANJI のメンバ EX2 をフォーマッティングして NLP に出力する. 制御 文は,すべて標準値を採用するため指定しなし、

NFORM KANJI(EX2)

・保存テキスト KANJI のメンバ EX3 をフォーマッティングし, 図版データセットZUHAN1 からの図版も組み込んでNLPに出力する.制御文はデータセットFMT.DATAに作成済み である.

NFORM KANJI(EX3) S(FMT.DATA) Z(ZUHAN1)

- 3. NZEDITコマンド
	- 1)入力形式

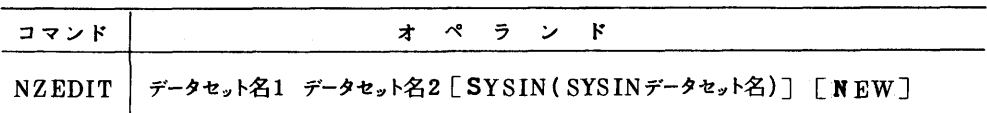

#### 2)機能

KING (グラフ・図形出力)などで作成した図版NLP出力イメージ(順データセット) から図版を抽出し,それを図版データセット(区分データセヅト)にメンバとして格納してお く.

- 3)オペランドの説明
	- データセット名1: 抽出すべき図版の入っている図版NLP出力イメージのデータセット 名を指定する.
	- データセット名2: 抽出した図版を格納しておく図版データセット名を指定する.
	- SYSIN(SYSINデータセット名): 図版抽出のための制御文(SEL文)をSYSINデー タセットとして指定する. これを省略した時は, \*が指定されたとみな
		- きれ,端末から制御文を入力しなければならない.制御文の入ったデー
		- タセットが既存の場合には、そのデータセット名を指定する.
	- NEW: 図版データセ。トを新規に作成する場合に指定する.これを指定しない場合は, 図版データセットは既存でなければならない.

# 4)使用例

図版 N L P 出力イメージ Z H N I MG から図版を抽出し, 新規作成の図版データセット Z U HAN 1 に格納する. 制御文はデータセット SEL.DATAに既に作成してある.

NZEDIT ZHNIMG ZUHANl S(SEL.DATA) N

- 4. NPLOTコマンド
	- 1)入力形式

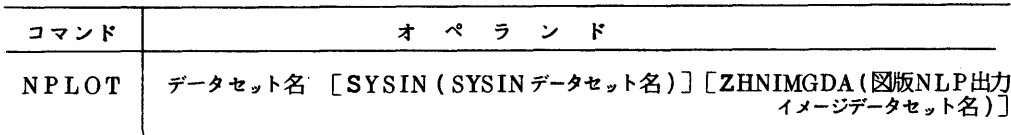

2)機能

PSPの SYSOUT データセット (順データセット) を入力し, 図形をNLPに出力する. この時,オペランドの指定により図版NLP出力イメージを保存することも可能である.

3)オペランドの説明

データセット名: PSPのSYSOUTデータセット名を指定する.

 SYSIN(SYSINデータセット名): 図形出力制御のための図形制御カード(\*XY,\* ST, \* END)をSYSINデータセットとして指定する.これを省略した 時は、すべて標準値がとられて出力される。 \* を指定すると,端末から 図形制御カードを入力できる.図形制御カードの入ったデータセット 既存である場合には,そのデータセット名を指定する.

ZHNIMGDA(図版NLP出力イメージデータセット名): 図版抽出などのため,図版NLP出力

イメージを保存しておく場合に,そのデータセ。ト名を指定する.ただ

し、このオペランドを指定した場合には,NLPには出力されない.

- 4)使用例
	- ・PSPを用いた標準形式 Fortran ソースプログラム SOURCE.FORTから図形をN LPに出力する. 図形制御カードは,すべて標準値を採用するため指定しない.
		- ALLOC F(FT16FOO1) DA(PSPOUT1) NE CA T SP(20 20)
		- RUN SOURCE FORT F IXED

NPLOT PSPOUT1

·既存のPSPのSYSOUTデータセットPSPOUT2から,後に図版抽出をするため,図 版NLP出力イメージをデータセット名 ZHNIMGで保存しておく. 図形制御カードは, データセットPSP.DATAに既に作成済みである.

NPLOT PSPOUT2 S(PSP.DATA) Z(ZHMMG)

# 参考文献

- 1. 日本語情報システムJEFの利用について,九大大型計算機センターニュース Na220.
- 2 武富,高木,川崎,富山,柳池,原田,関,末永,清水 日本語情報システムJEFの使用法, 九大大型計算機センター広報,13,4,1980,406-468.